## **Программа для редактирования ресурсов DGIEDITOR 3.0**

Автор: Administrator 17.02.2013 15:36 - Обновлено 16.01.2017 05:43

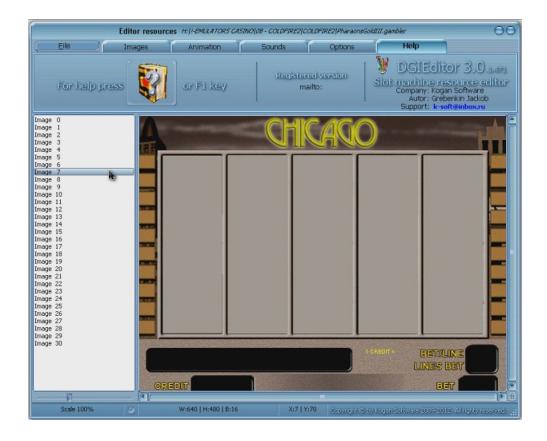

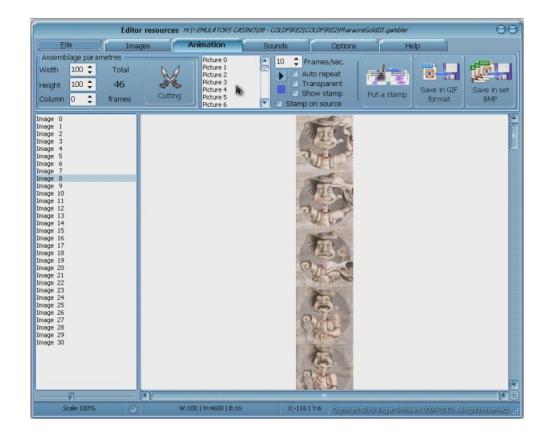

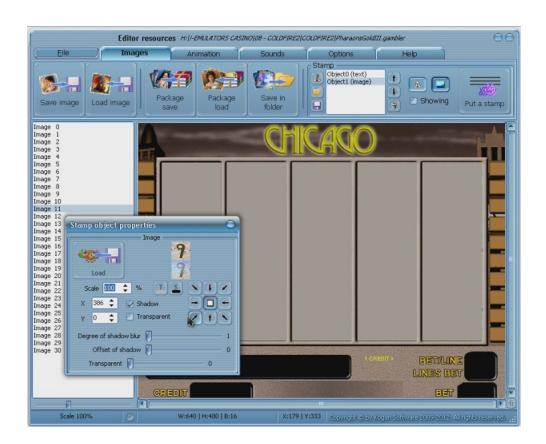

## **Программа для редактирования ресурсов DGIEDITOR 3.0**

Автор: Administrator 17.02.2013 15:36 - Обновлено 16.01.2017 05:43

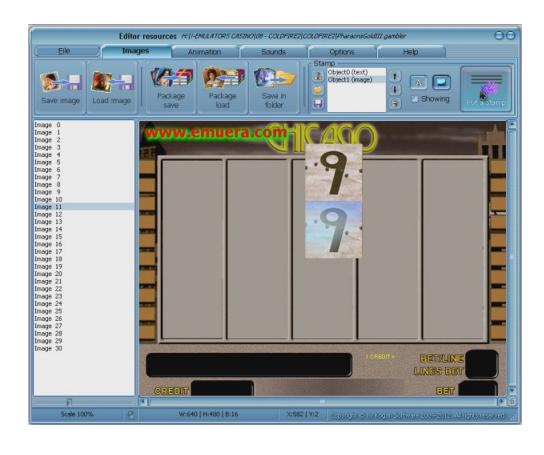

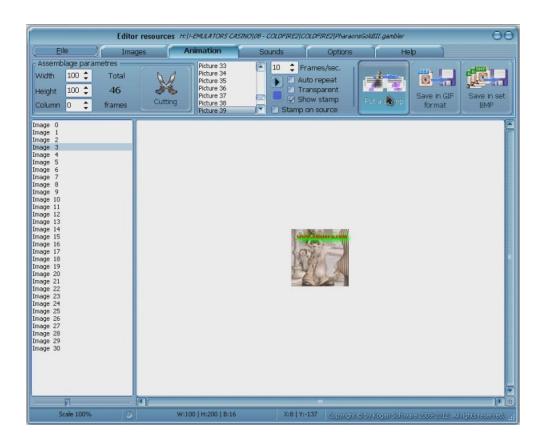

*In order to download all the systems in the VIP section, download, vou need to write to us* at the following *coordinates. Email emueracom@gmail.com Skype* emueracom *ISQ 457958313 You will receivel noll restricted access to the resources section of the VIP download. You* can download all the games in this section for one price. *This section* temporarily, soon this section will be moved to a new hosting service.

## **Программа для редактирования ресурсов DGIEDITOR 3.0**

Автор: Administrator 17.02.2013 15:36 - Обновлено 16.01.2017 05:43

Для того чтобы скачать все системы в VIP разделе, вам нужно связаться с нами  $n =$  следующим координатам. *Email emueracom@gmail.com Skype* emueracom *ISQ 457958313* Вы получите не ограниченный доступ к ресурсам разделе VIP загрузки. Вы можете скачать все игры в этом разделе по одной цене. Данный раздел временный, скоро этот раздел будет перемещен на новый хостинг.